# 目录

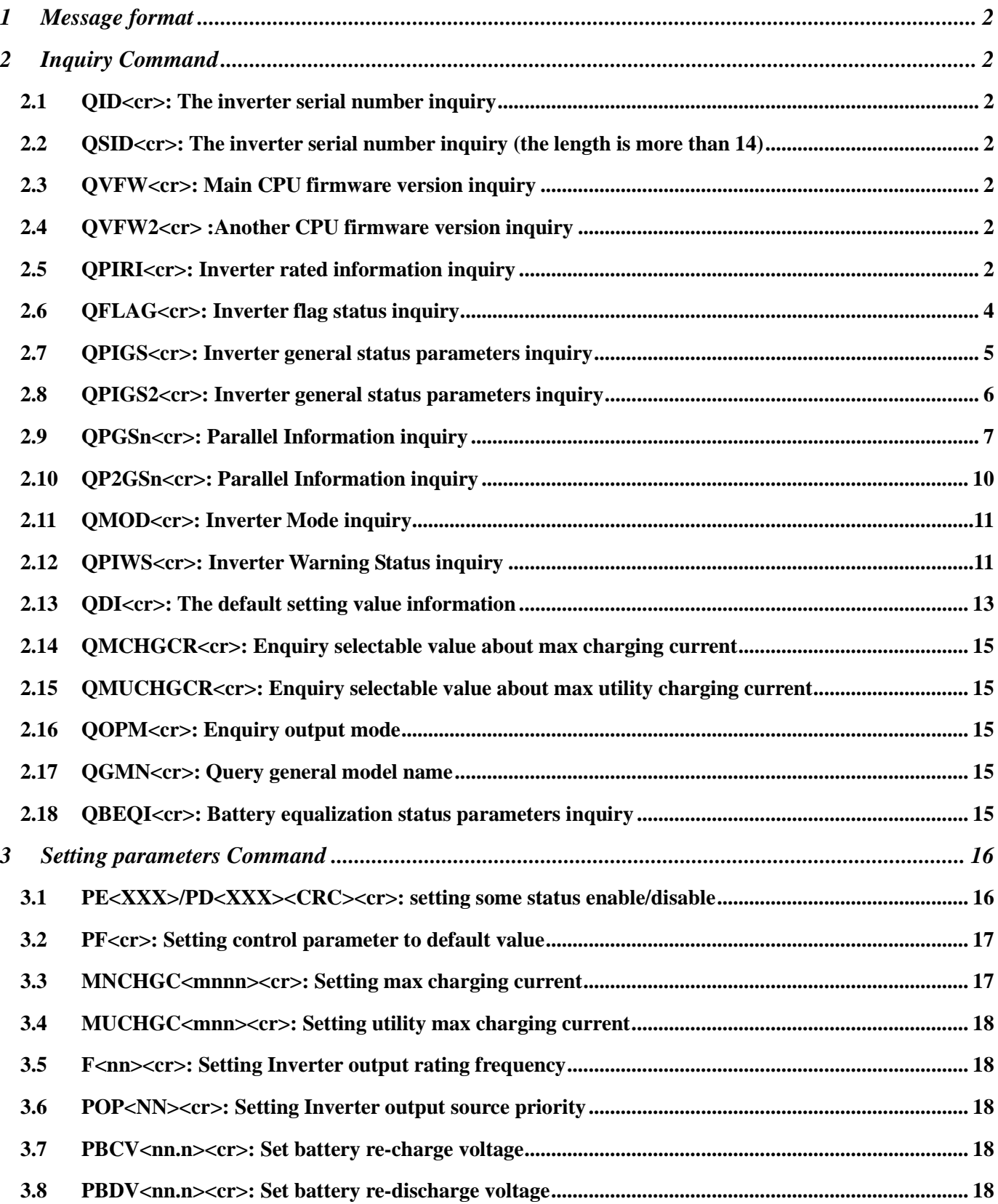

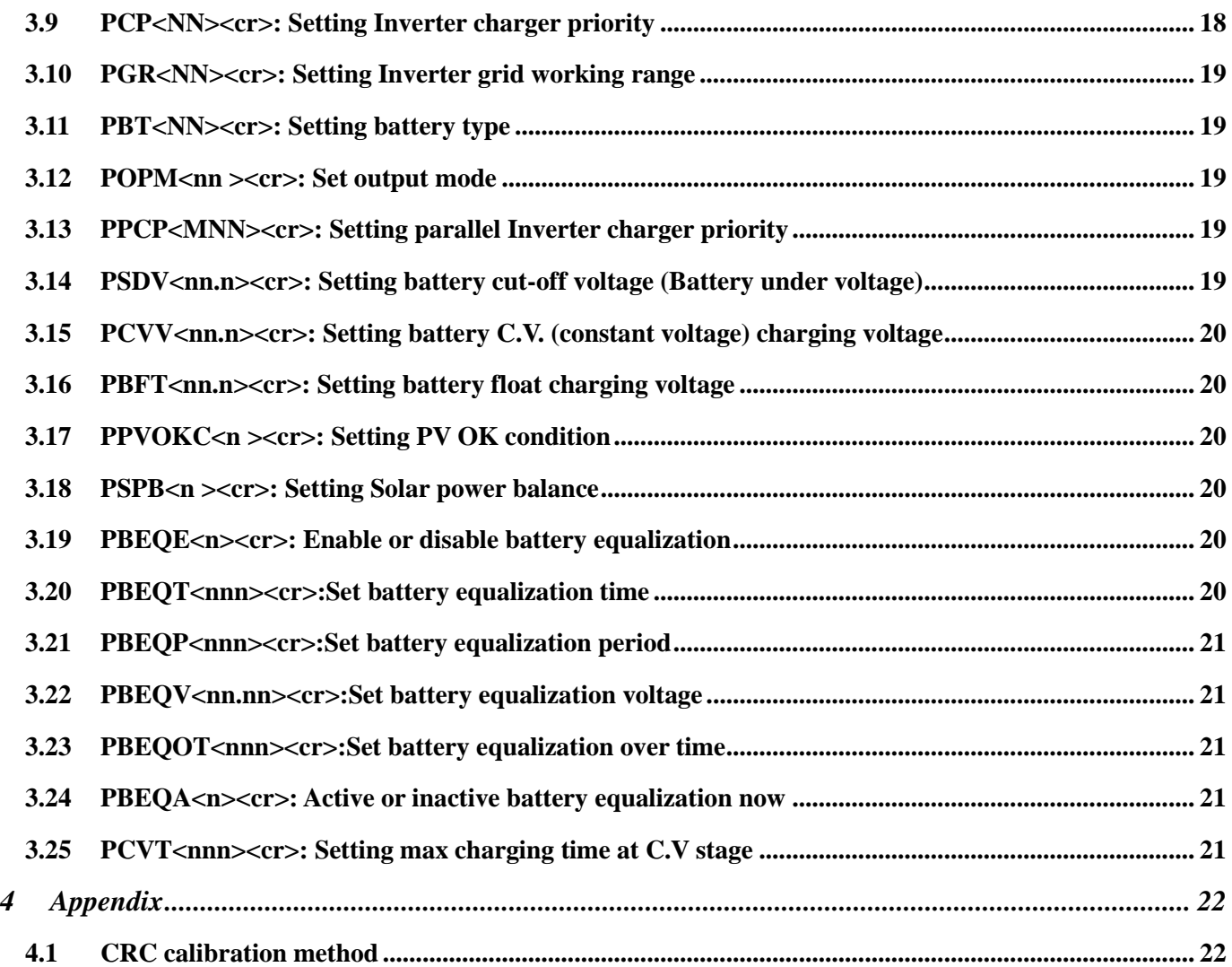

#### **Hardware connection:**

#### **RS232 to RJ45 cable between computer and inverter**

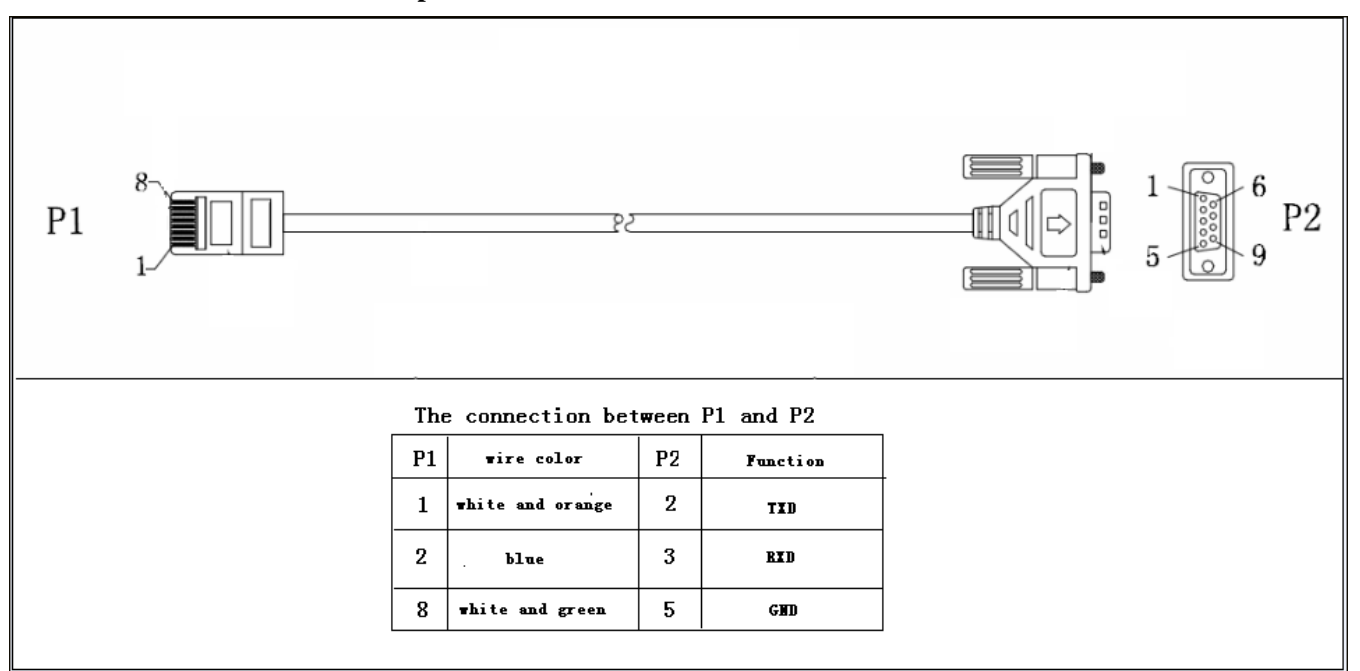

## <span id="page-3-0"></span>**1 Message format**

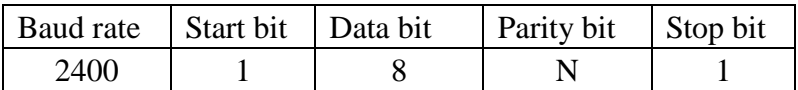

## <span id="page-3-2"></span><span id="page-3-1"></span>**2 Inquiry Command**

**2.1 QID<cr>: The inverter serial number inquiry**

Computer: OID <CRC><cr> Inverter: (XXXXXXXXXXXXXX <CRC><cr>

#### <span id="page-3-3"></span>**2.2 QSID<cr>: The inverter serial number inquiry (the length is more than 14)**

Computer: OSID<CRC><cr> Inverter: (NNXXXXXXXXXXXXXXXXXXXX <CRC><cr> NN: Serial number valid length, X: Serial number, invalid part is filled as '0', total X is 20.

#### <span id="page-3-4"></span>**2.3 QVFW<cr>: Main CPU firmware version inquiry**

Computer: QVFW<CRC><cr> Inverter: (VERFW:<NNNNN.NN><CRC><cr>  $\langle N \rangle$  is a HEX number from 0...9 or A...F. Example: Computer: OVFW<CRC><cr> Inverter: (VERFW:00123.01<CRC><cr> 00123: firmware series number:  $01:$  version

#### <span id="page-3-5"></span>**2.4 QVFW2<cr> :Another CPU firmware version inquiry**

Computer: QVFW2<CRC><cr> UPS: (VERFW2: <NNNNN.NN><CRC><cr>  $\langle N \rangle$  is a HEX number from 0...9 or A.

#### <span id="page-3-6"></span>**2.5 QPIRI<cr>: Inverter rated information inquiry**

Computer: QPIRI<CRC><cr>

Inverter: (BBB.B CC.C DDD.D EE.E FF.F HHHH IIII JJ.J KK.K JJ.J KK.K LL.L O PP QQ0 O P Q R SS T U VV.V W X YYY<CRC><cr>

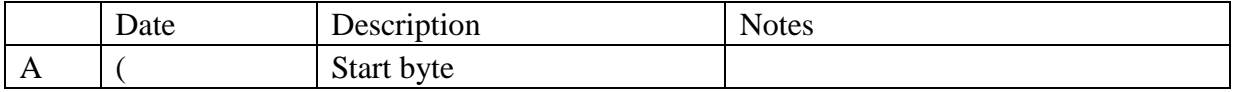

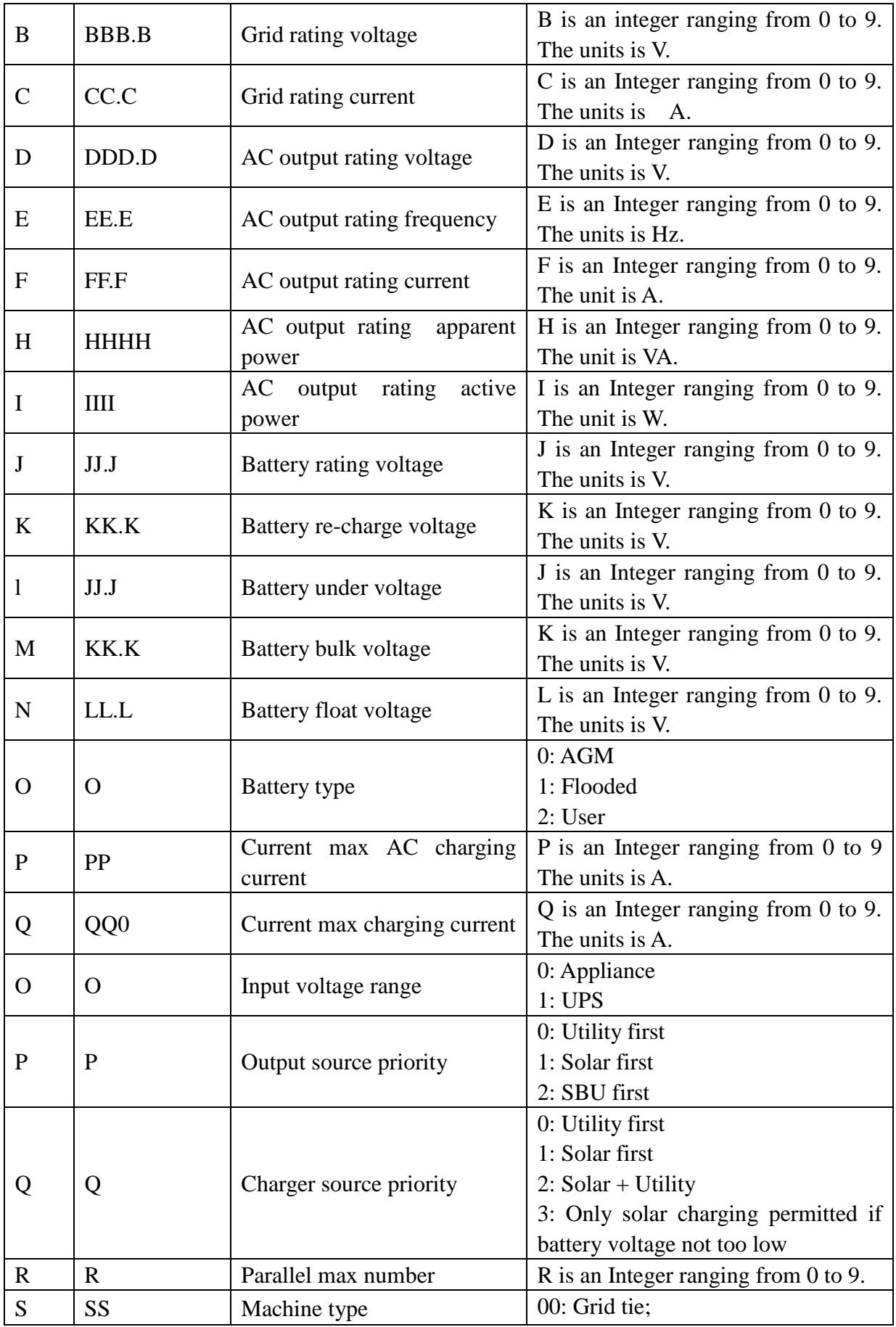

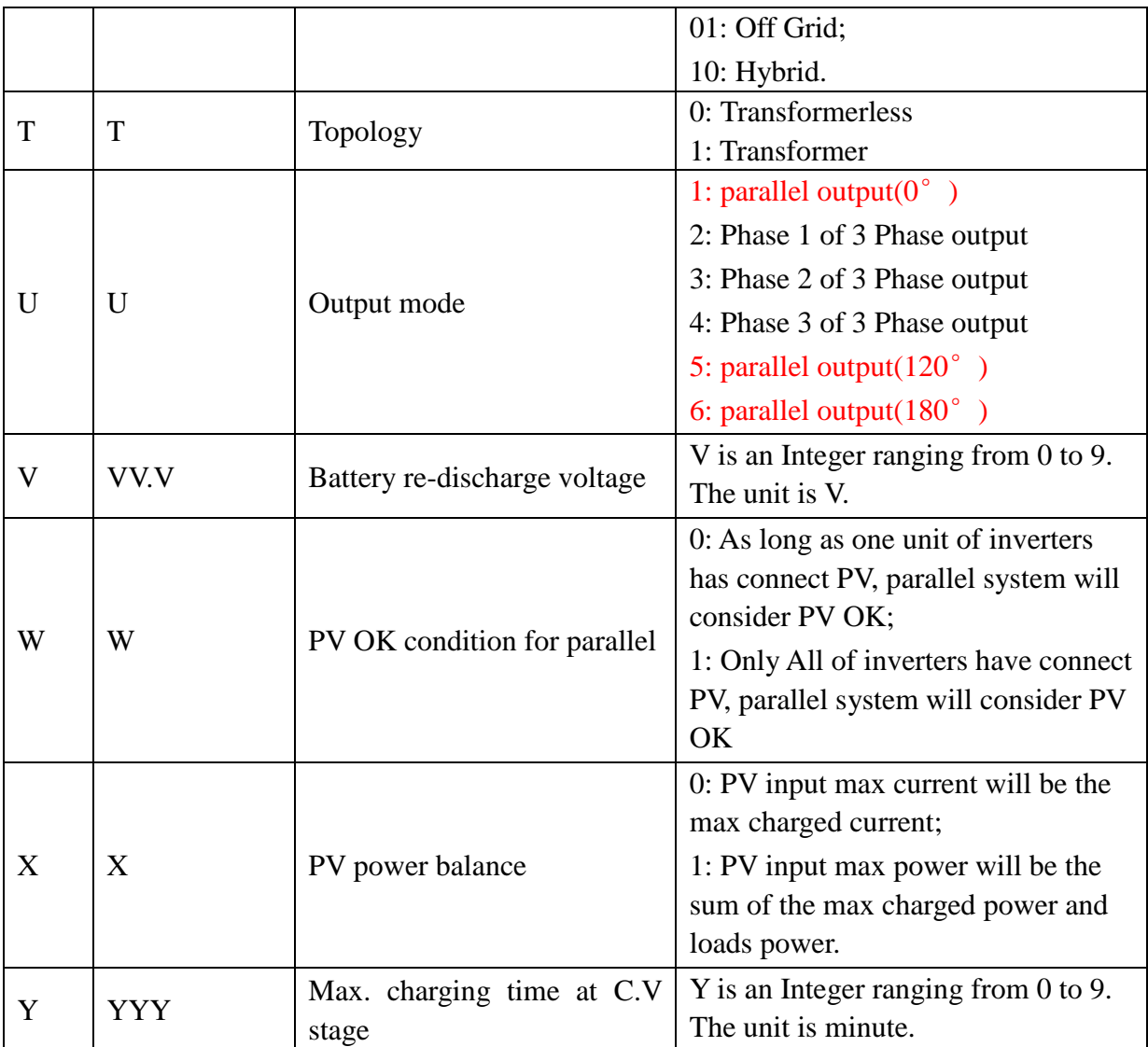

# <span id="page-5-0"></span>**2.6 QFLAG<cr>: Inverter flag status inquiry**

ExxxDxxx is the flag status. E means enable, D means disable

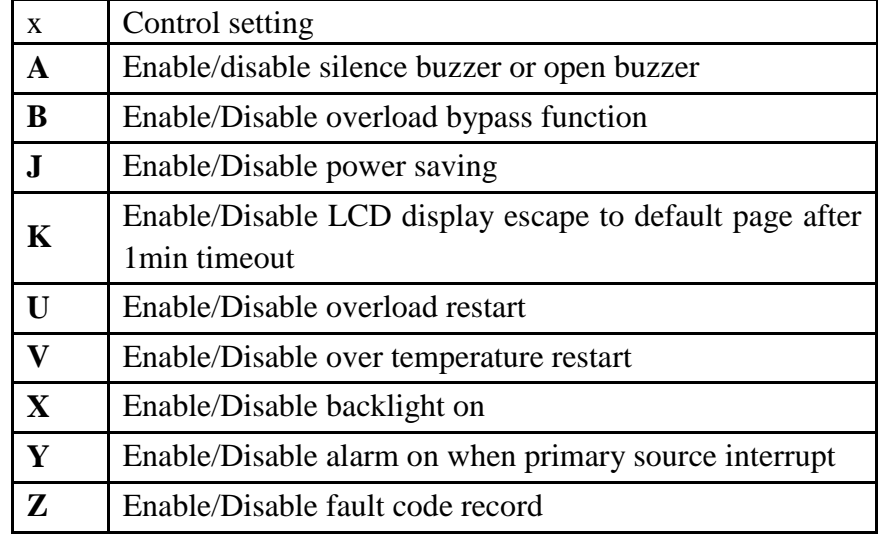

Computer: QFLAG <CRC><cr> Inverter: (ExxxDxxx <CRC><cr>

## <span id="page-6-0"></span>**2.7 QPIGS<cr>: Inverter general status parameters inquiry**

## Computer: QPIGS <CRC><cr>

Inverter: (BBB.B CC.C DDD.D EE.E FFFF GGGG HHH III JJ.JJ KKK OOO TTTT EEEE UUU.U WW.WW PPPPP b7b6b5b4b3b2b1b0 QQ VV MMMMM b10b9b8<CRC><cr>

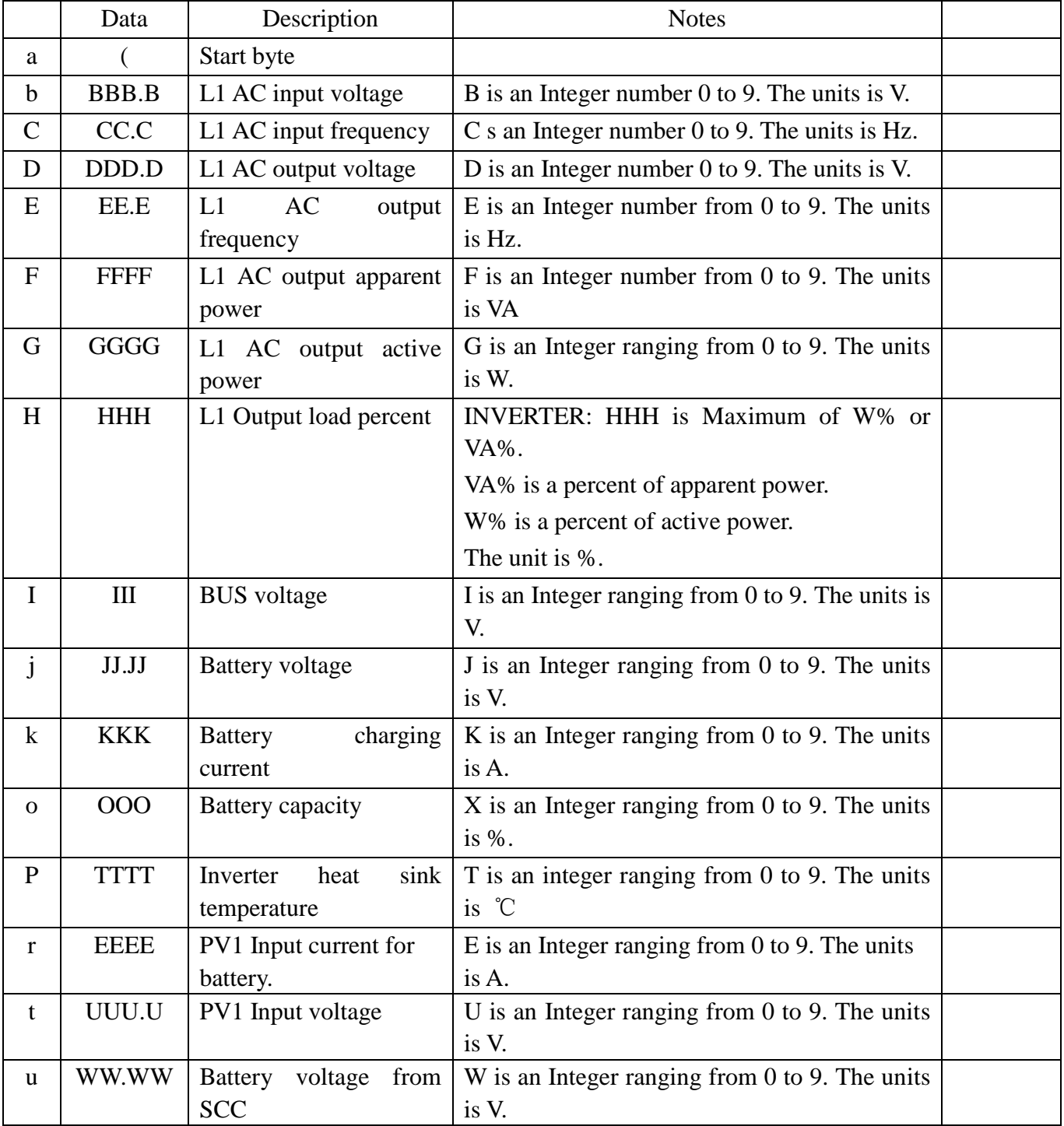

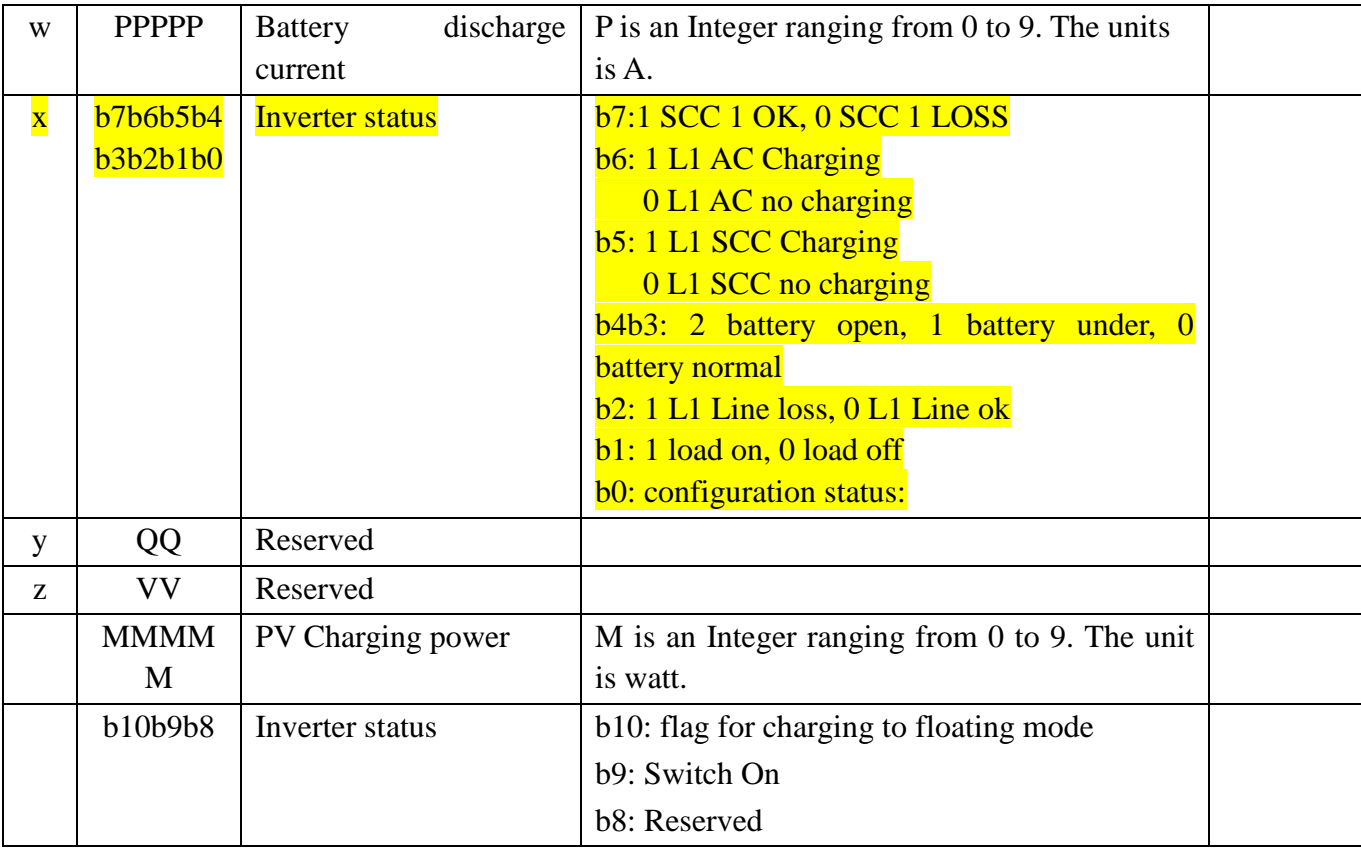

## <span id="page-7-0"></span>**2.8 QPIGS2<cr>: Inverter general status parameters inquiry**

## Computer: QPIGS2 <CRC><cr>

## Inverter: (AAA.A BB.B CCC.C DD.D EEEE FFFF GGG HHHH III.I JJ.JJ b7b6b5b4b3b2b1b0  $\langle$ CRC $>\langle$ cr $\rangle$

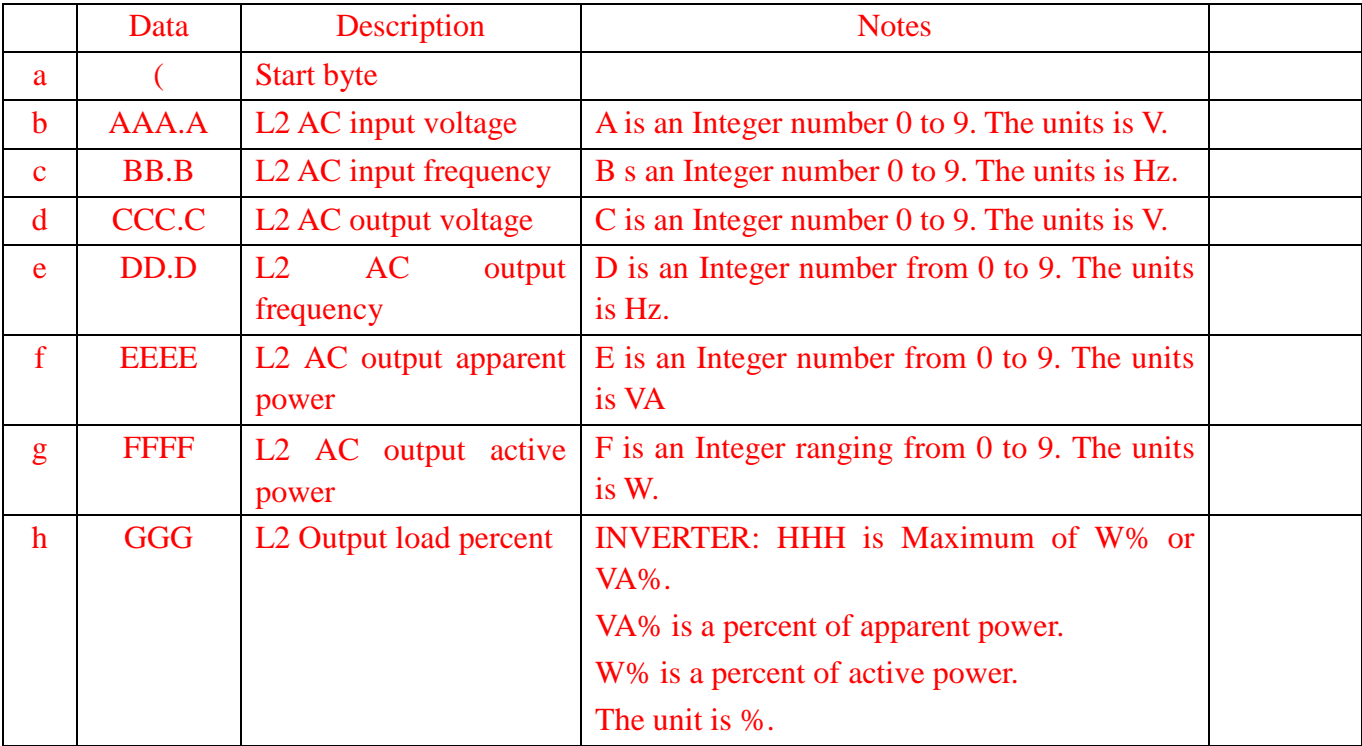

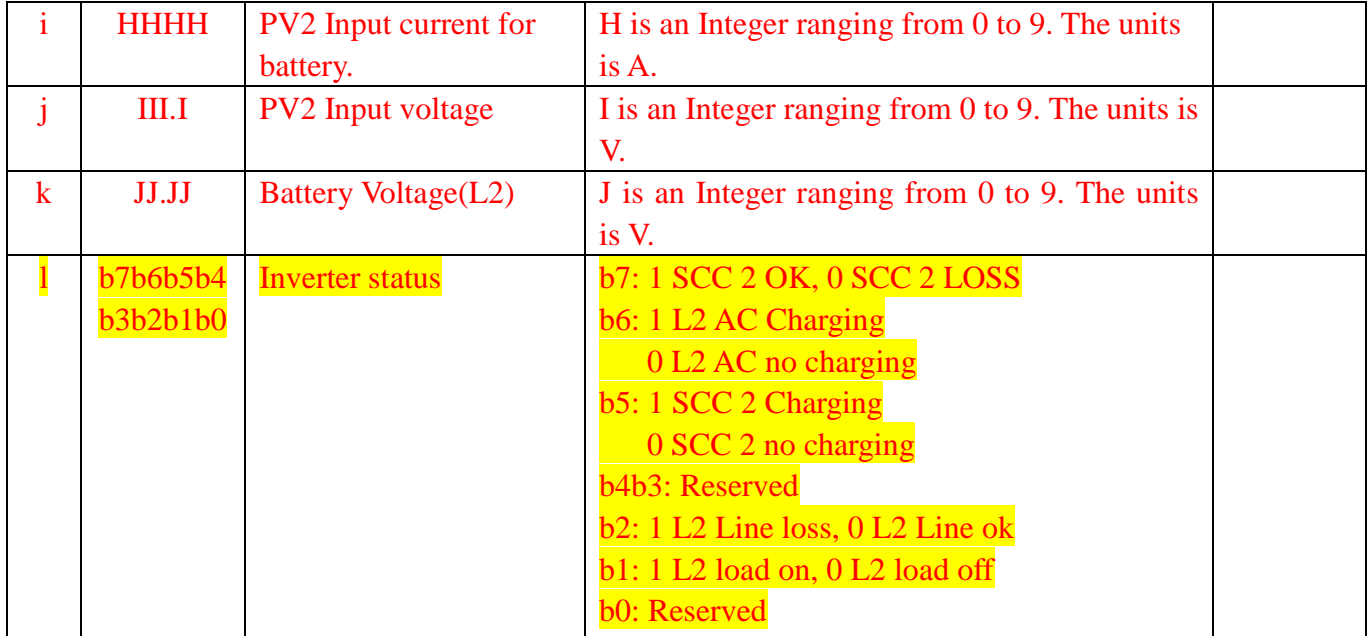

## <span id="page-8-0"></span>**2.9 QPGSn<cr>: Parallel Information inquiry**

Computer: QPGSn<CRC><cr>

Inverter: (A BBBBBBBBBBBBBB C DD EEE.E FF.FF GGG.G HH.HH IIII JJJJ KKK LL.L MMM NNN OOO.O PPP QQQQQ RRRRR SSS b7b6b5b4b3b2b1b0 T U VVV WWW ZZ XX YYY<CRC><cr>

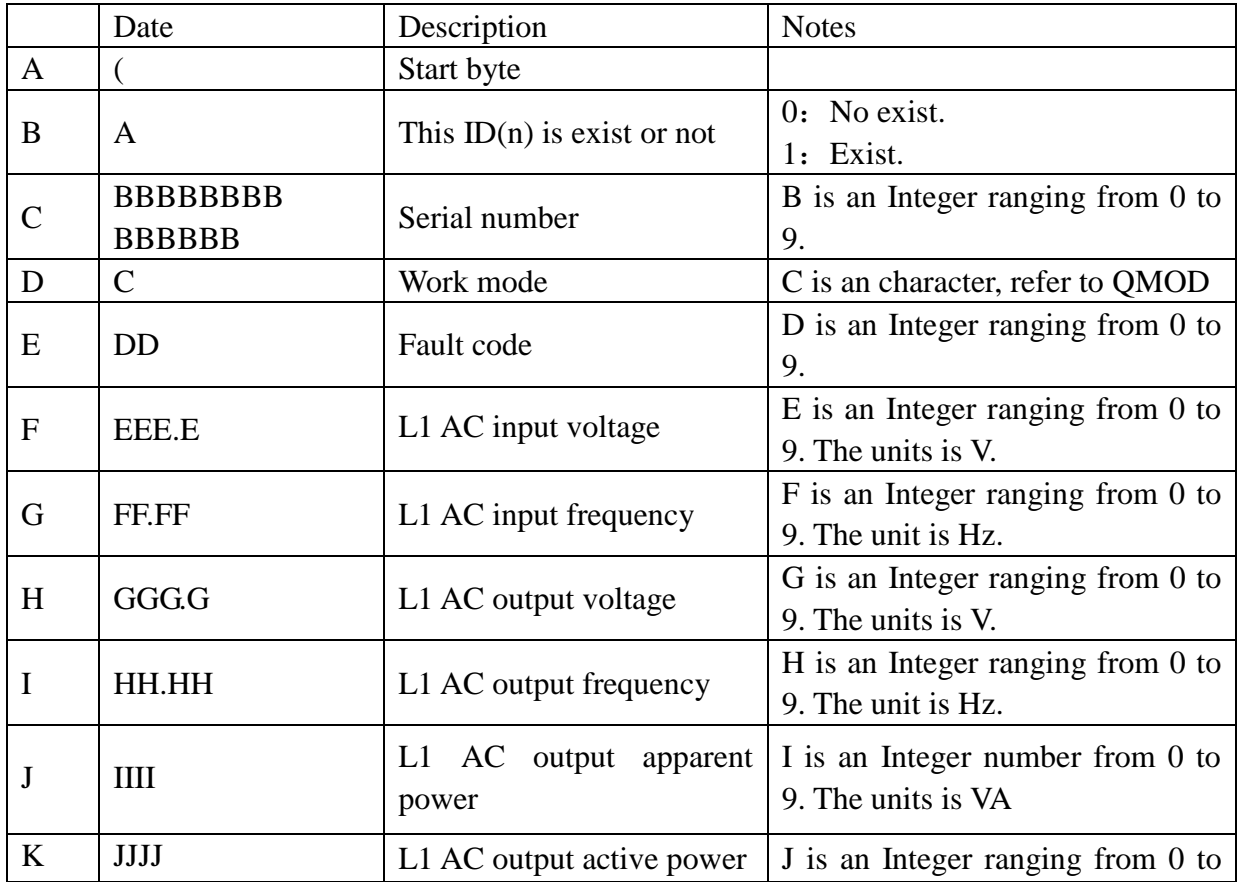

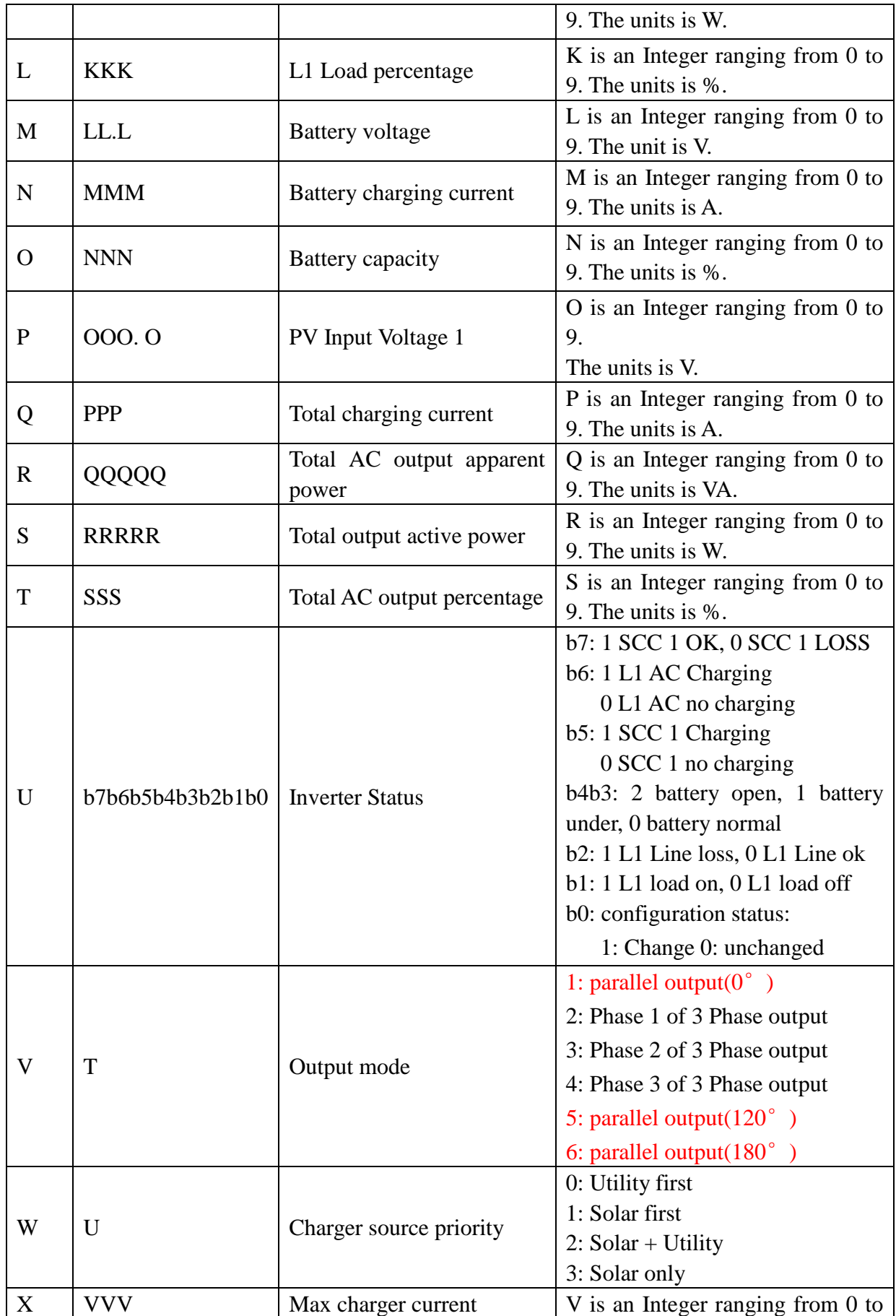

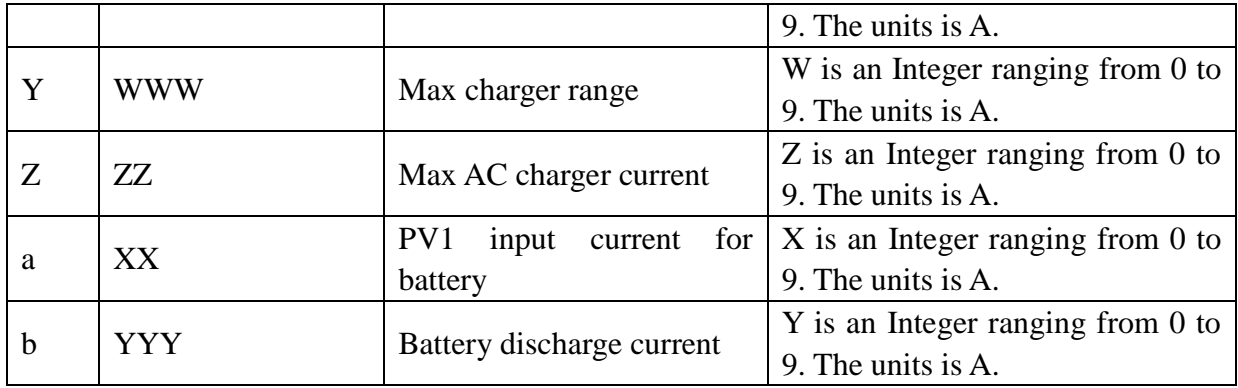

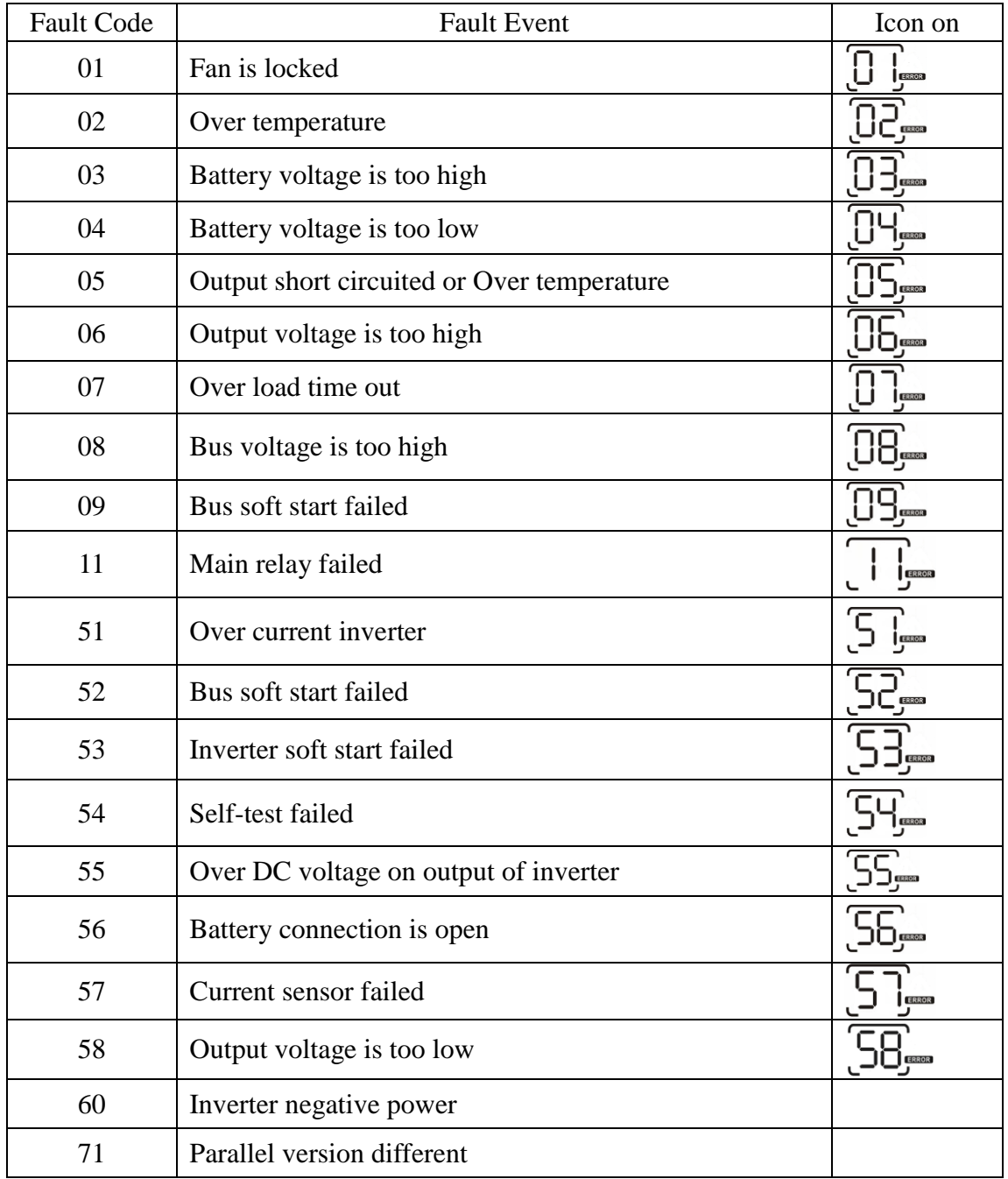

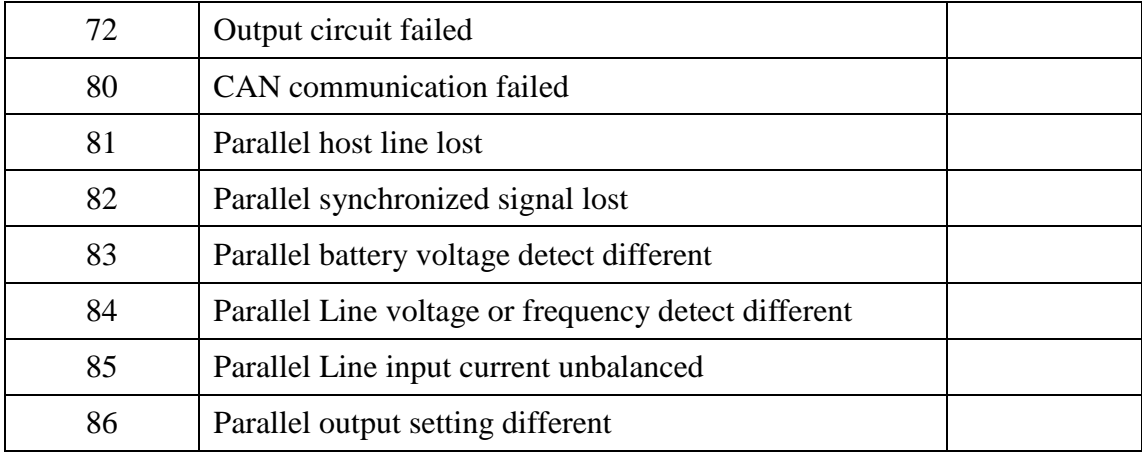

## <span id="page-11-0"></span>**2.10 QP2GSn<cr>: Parallel Information inquiry**

### Computer: QP2GSn<CRC><cr>

Inverter: (A BBBBBBBBBBBBBB C DD EEE.E FF.FF GGG.G HH.HH IIII JJJJ KKK LL.L MMM NNN OOO.O PP b7b6b5b4b3b2b1b0 <CRC><cr>

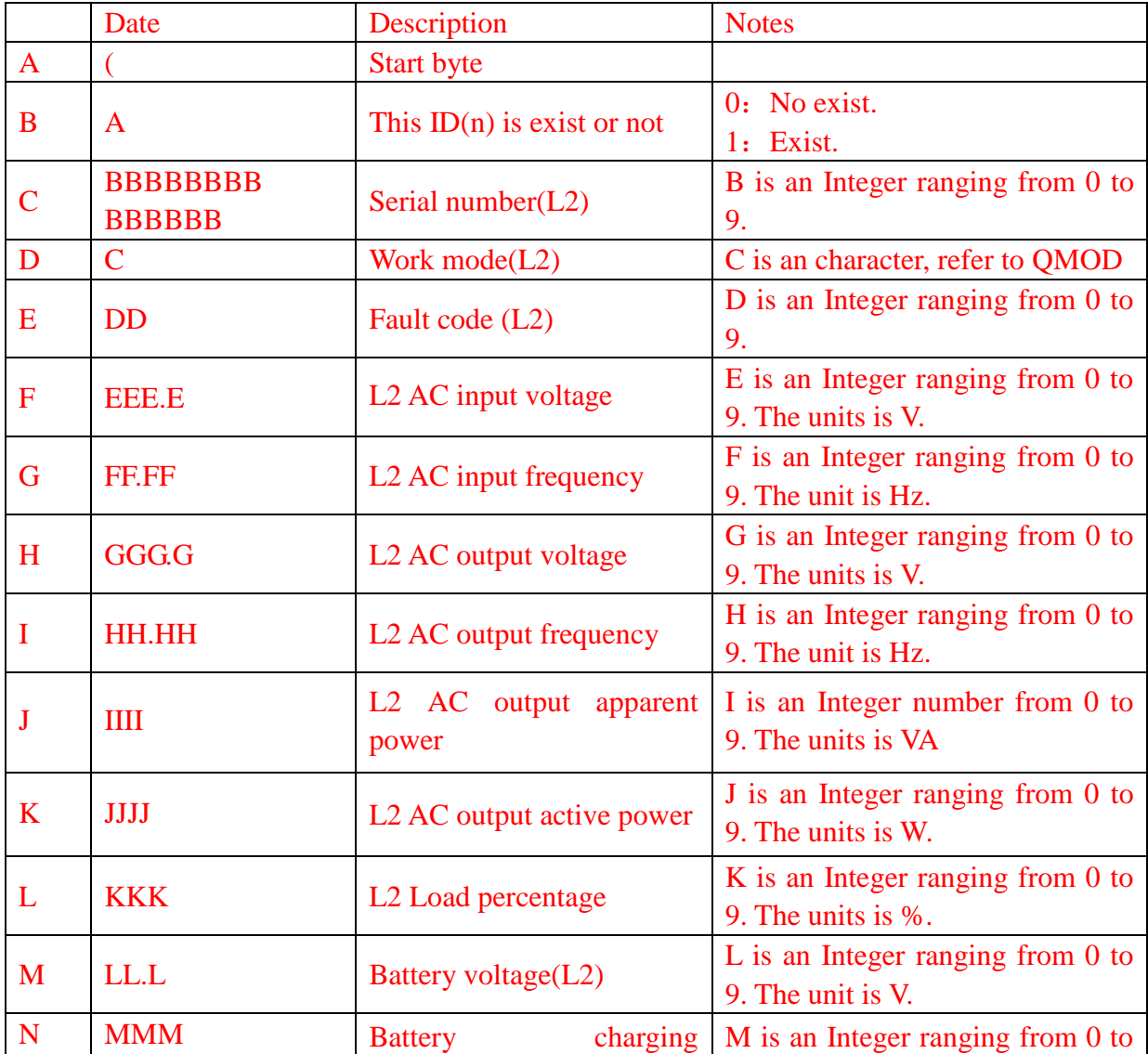

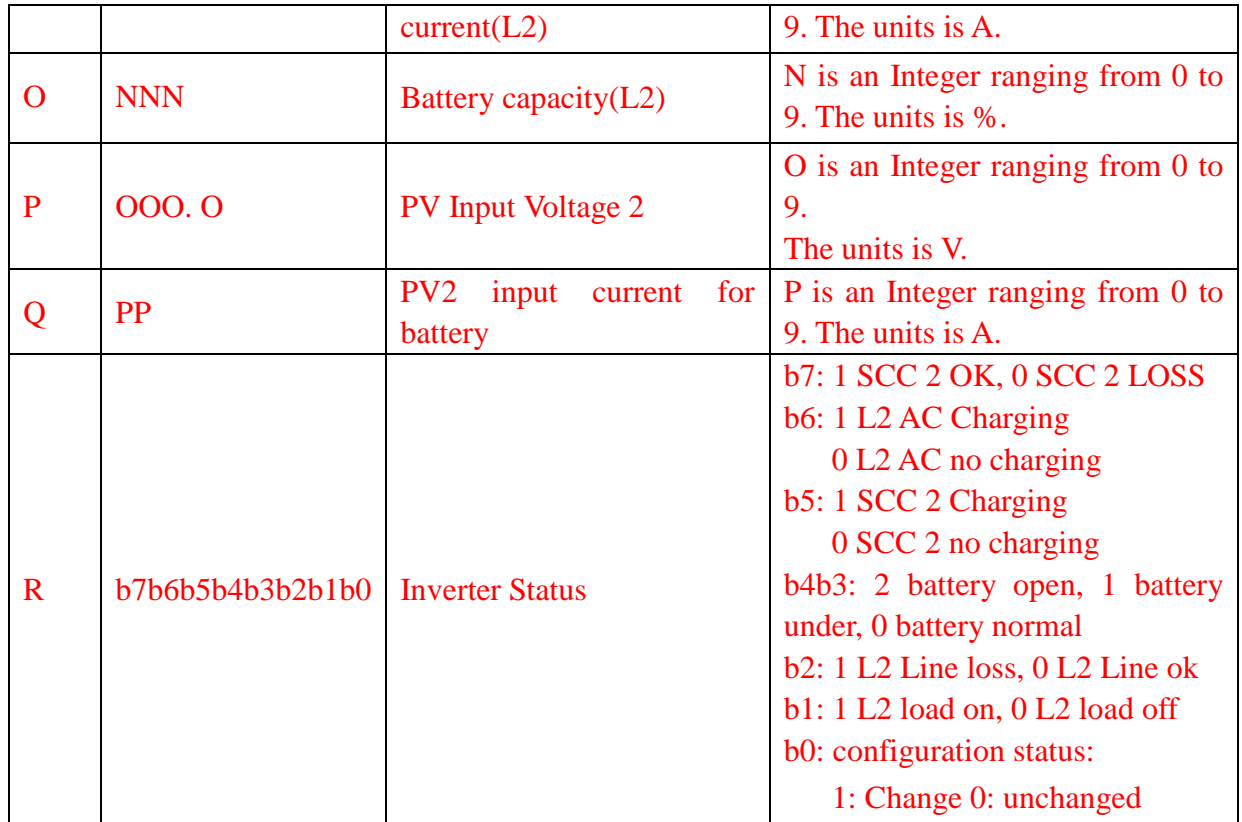

## <span id="page-12-0"></span>**2.11 QMOD<cr>: Inverter Mode inquiry**

Computer: QMOD<CRC><cr>

Inverter: (M<CRC><cr>

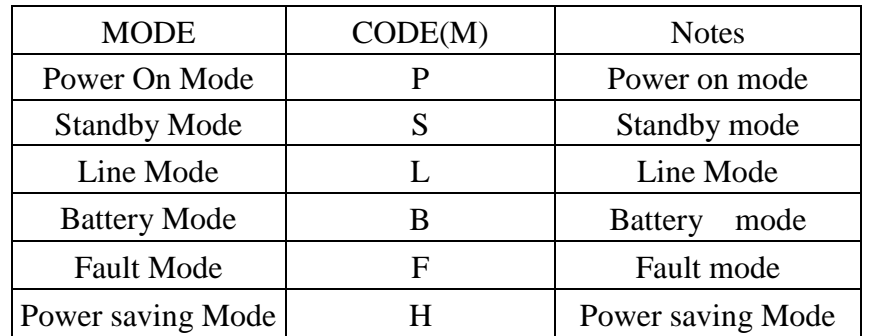

Example:

Computer: QMOD<CRC><cr> INVERTER: (L<CRC><cr> Means: the current INVERTER mode is Grid mode.

## <span id="page-12-1"></span>**2.12 QPIWS<cr>: Inverter Warning Status inquiry**

Computer: QPIWS<CRC><cr>

Inverter: (a0a1…..a30a31<CRC><cr>

a0,…,a31 is the warning status. If the warning is happened, the relevant bit will set 1, else the

| bit            | <b>Warning</b>               | Description                                              |
|----------------|------------------------------|----------------------------------------------------------|
| a <sub>0</sub> | Reserved                     |                                                          |
| a1             | Inverter fault               | Fault                                                    |
| a2             | <b>Bus Over</b>              | Fault                                                    |
| a3             | <b>Bus Under</b>             | Fault                                                    |
| a4             | <b>Bus Soft Fail</b>         | Fault                                                    |
| a <sub>5</sub> | LINE_FAIL                    | Warning                                                  |
| a <sub>6</sub> | <b>OPVShort</b>              | Warning                                                  |
| a7             | Inverter voltage too low     | Fault                                                    |
| a8             | Inverter voltage too high    | Fault                                                    |
| a <sup>9</sup> | Over temperature             | Compile with a1, if a1=1, fault,<br>otherwise warning    |
| a10            | Fan locked                   | Compile with a1, if $a1=1$ , fault,<br>otherwise warning |
| a11            | Battery voltage high         | Compile with a1, if $a1=1$ , fault,<br>otherwise warning |
| a12            | Battery low alarm            | Warning                                                  |
| a13            | Overcharge                   | Fault                                                    |
| a14            | Battery under shutdown       | Warning                                                  |
| a15            | <b>Battery derating</b>      | Warning                                                  |
| a16            | Over load                    | Compile with a1, if a1=1, fault,<br>otherwise warning    |
| a17            | Eeprom fault                 | Warning                                                  |
| a18            | <b>Inverter Over Current</b> | Fault                                                    |
| a19            | <b>Inverter Soft Fail</b>    | Fault                                                    |
| a20            | Self Test Fail               | Fault                                                    |
| a21            | OP DC Voltage Over           | Fault                                                    |
| a22            | <b>Bat Open</b>              | Fault                                                    |
| a23            | <b>Current Sensor Fail</b>   | Fault                                                    |
| a24            | <b>Battery Short</b>         | Fault                                                    |
| a25            | Power limit                  | Warning                                                  |
| a26            | PV voltage high              | Warning                                                  |
| a27            | MPPT overload fault          | Warning                                                  |
| a28            | MPPT overload warning        | Warning                                                  |
| a29            | Battery too low to charge    | Warning                                                  |
| a30            | <b>Slave</b>                 | Warning                                                  |
| a31            | Reserved                     |                                                          |

relevant bit will set 0. The following table is the warning code.

## <span id="page-14-0"></span>**2.13 QDI<cr>: The default setting value information**

Computer: QDI<CRC><cr>

Inverter: (BBB.B CC.C 00DD EE.E FF.F GG.G HH.H II J K L M N O P Q R S T U V W YY.Y X Z aaa<CRC><cr>

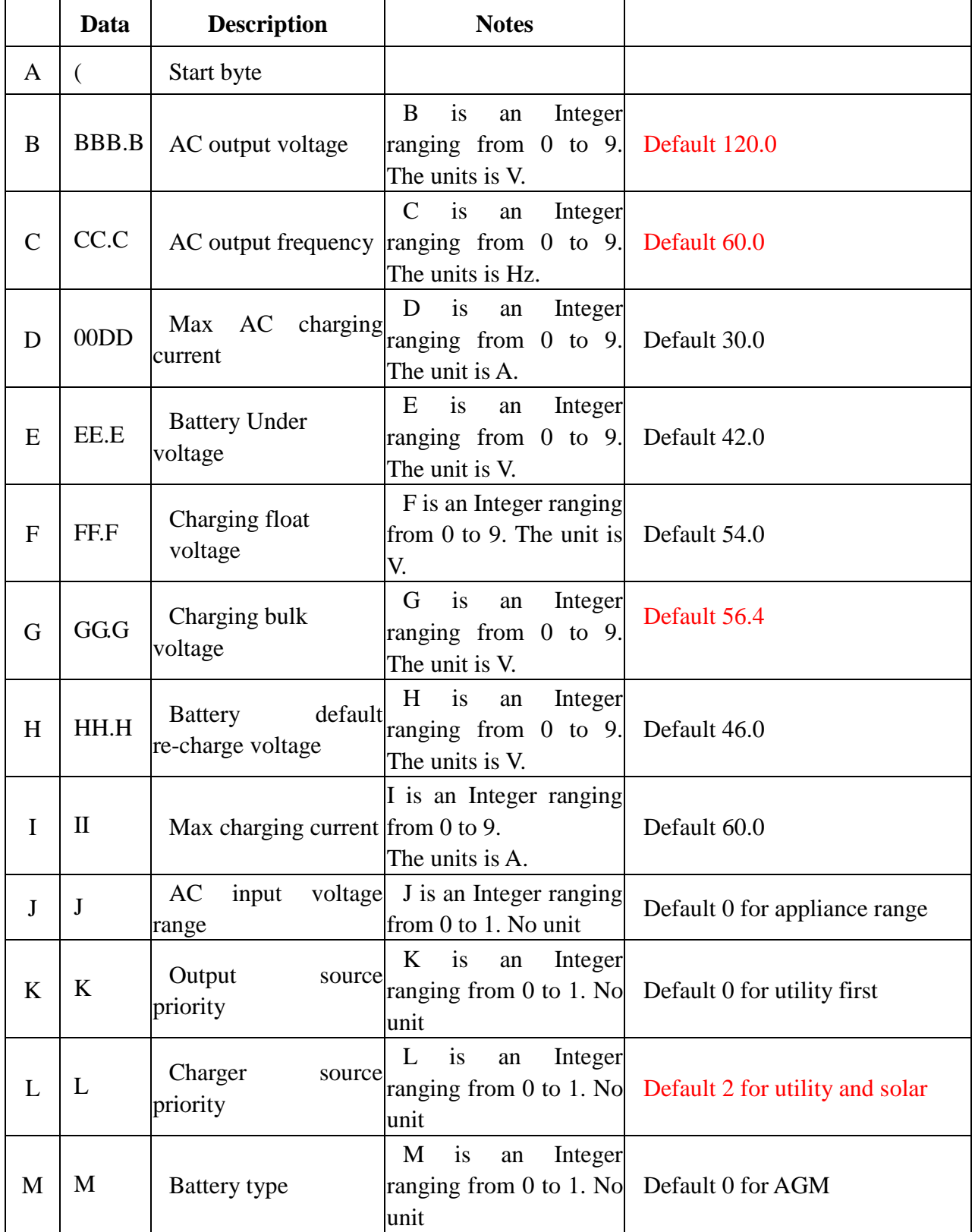

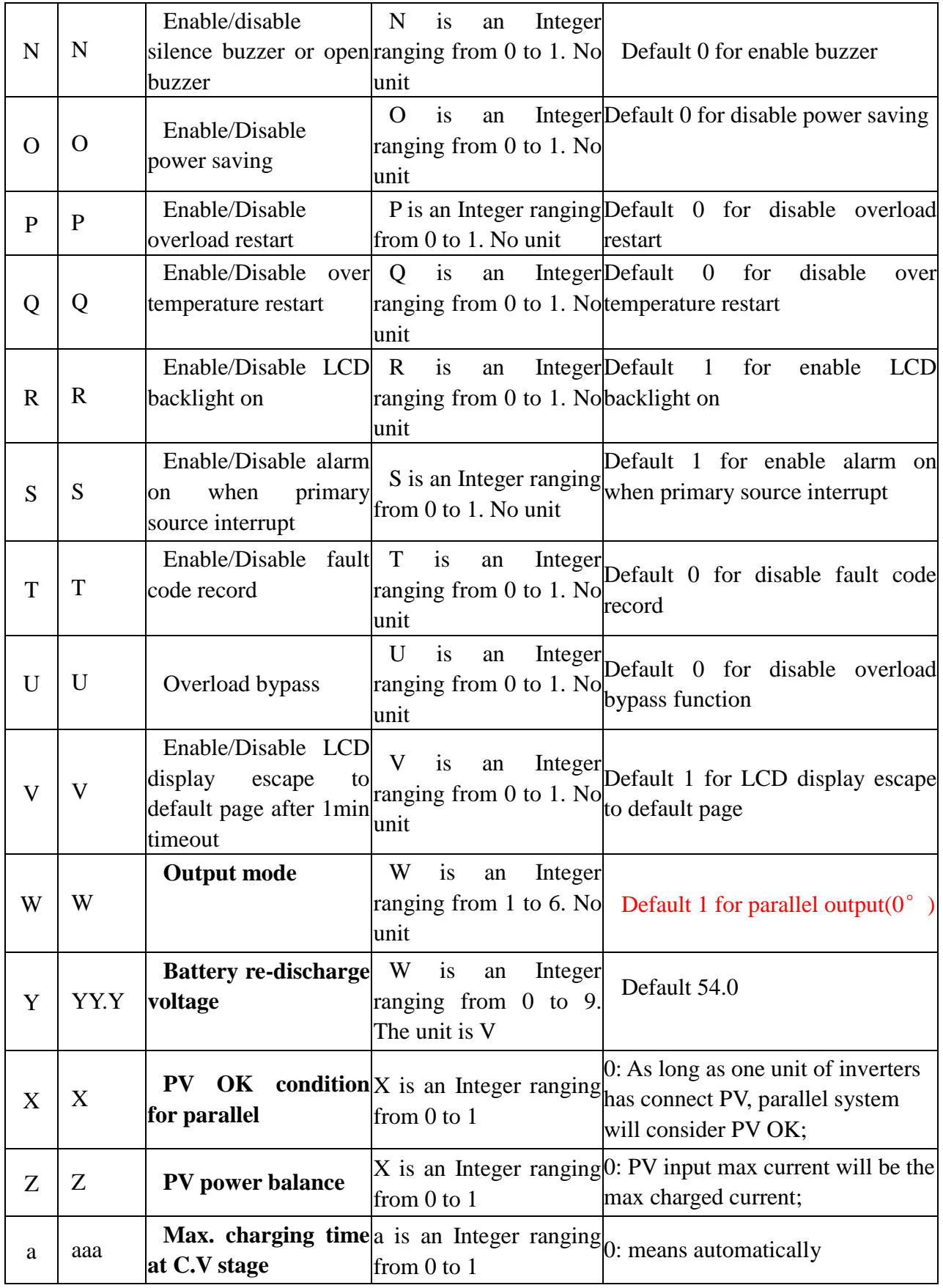

## <span id="page-16-0"></span>**2.14 QMCHGCR<cr>: Enquiry selectable value about max charging current**

Computer: QMCHGCR<CRC><cr> Inverter: (AAA BBB CCC DDD……<CRC><cr> More value can be added, make sure there is a space character between every value.

## <span id="page-16-1"></span>**2.15 QMUCHGCR<cr>: Enquiry selectable value about max utility charging current**

Computer: QMUCHGCR<CRC><cr> Inverter: (AAA BBB CCC DDD……<CRC><cr> More value can be added, make sure there is a space character between every value.

### <span id="page-16-2"></span>**2.16 QOPM<cr>: Enquiry output mode**

```
Computer: QOPM<CRC><cr>
Inverter: (nn<CRC><cr>
 nn:
 01: parallel output(0^{\circ})
  02: Phase 1 of 3 Phase output
 03: Phase 2 of 3 Phase output
  04: Phase 3 of 3 Phase output
  05: parallel output(120°)
  06: parallel output(180°)
```
## <span id="page-16-3"></span>**2.17 QGMN<cr>: Query general model name**

Computer: QGMN<CRC><cr>

Inverter: (NNN<CRC><cr> if Inverter accepts this command, otherwise, responds (NAK<cr> NNN: model name number

NNN list as below:

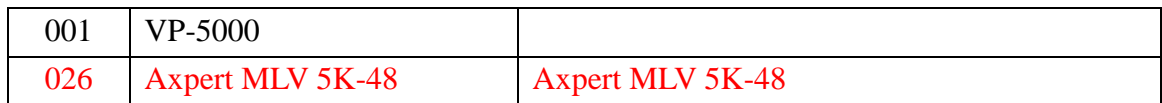

#### <span id="page-16-4"></span>**2.18 QBEQI<cr>: Battery equalization status parameters inquiry**

Computer: OBEOI <CRC><cr>

Inverter: (B CCC DDD EEE FFF GG.GG HHH III J KKKK <CRC><cr>

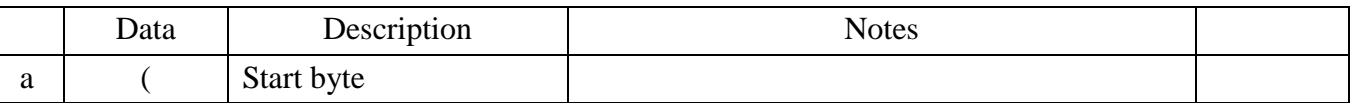

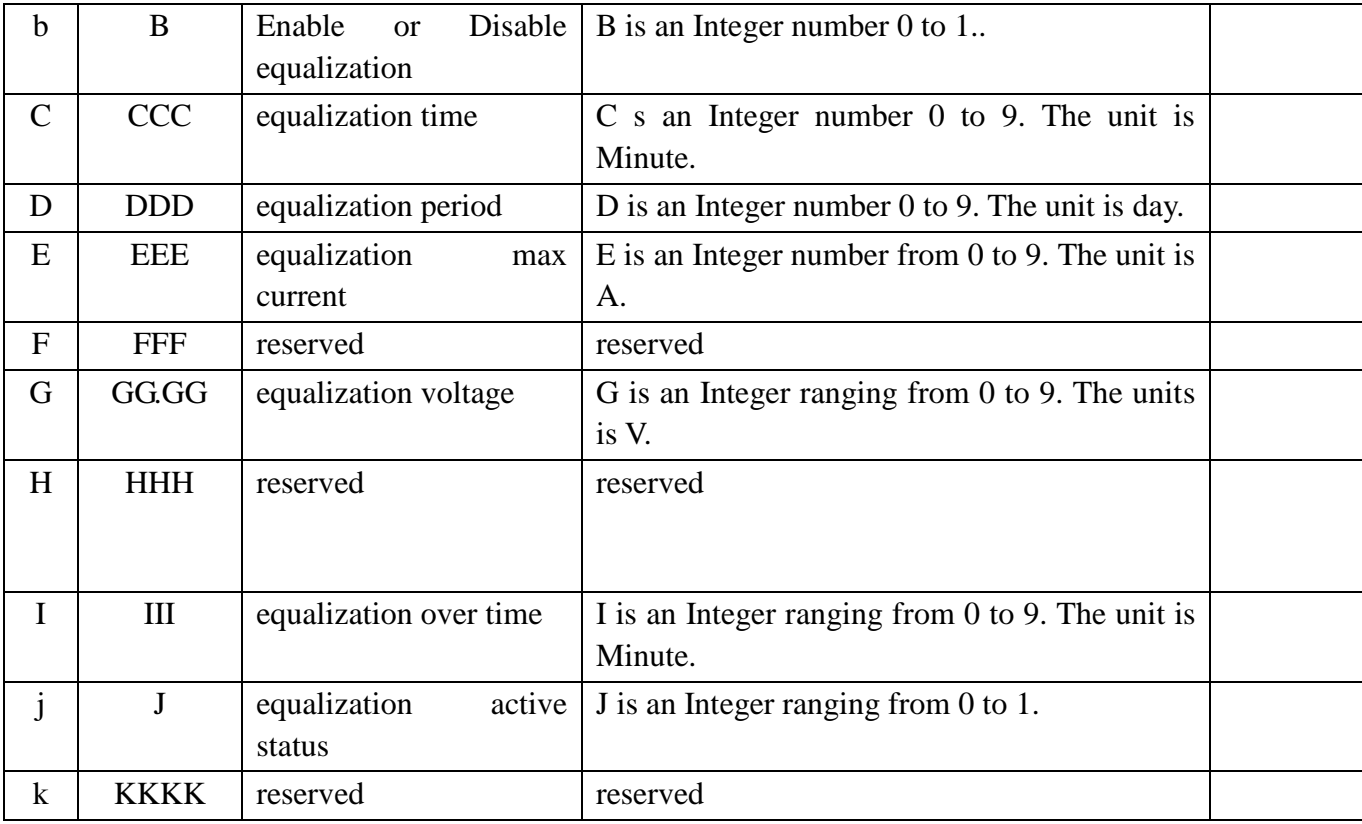

## <span id="page-17-1"></span><span id="page-17-0"></span>**3 Setting parameters Command**

## **3.1 PE<XXX>/PD<XXX><CRC><cr>: setting some status enable/disable**

Computer: PE<XXX>/PD<XXX><CRC><cr>

Inverter: (ACK<CRC><cr> if INVERTER accepts this command, otherwise, responds (NAK<cr> PExxxPDxxx set flag status. PE means enable, PD means disable

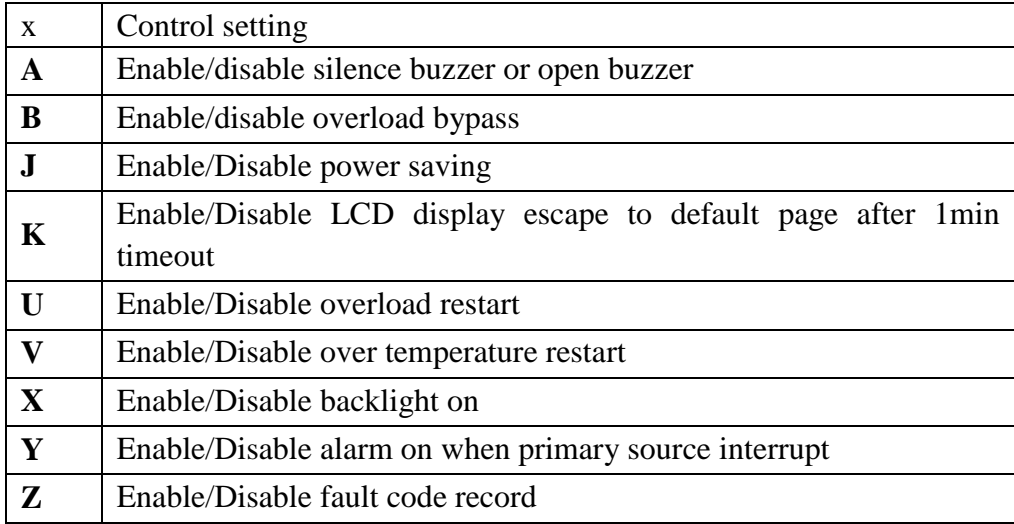

#### <span id="page-18-0"></span>**3.2 PF<cr>: Setting control parameter to default value**

## Computer: PF<CRC><cr>

Inverter: (ACK<CRC><cr> if Inverter accepts this command, otherwise, responds (NAK<CRC><cr>

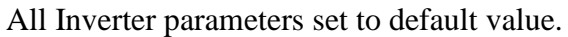

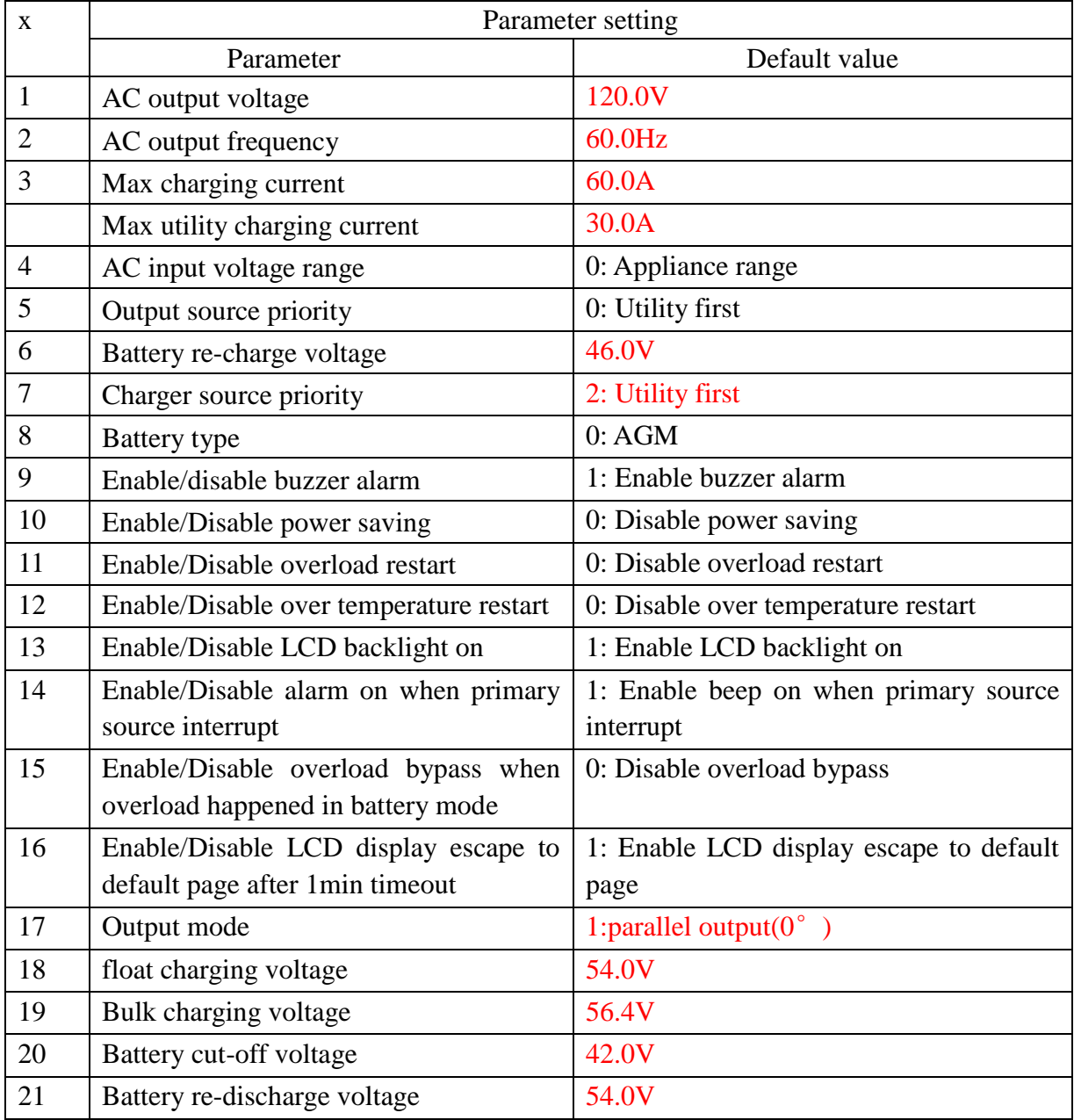

<span id="page-18-1"></span>Note: The correct default value can be gain by QDI command.

#### **3.3 MNCHGC<mnnn><cr>: Setting max charging current**

Computer: MNCHGC<mnnn><CRC><cr>

Inverter: (ACK<CRC><cr> if Inverter accepts this command, otherwise, responds (NAK<CRC><cr>

Setting value can be gain by QMCHGCR command. nnn is max charging current, m is parallel ID

#### <span id="page-19-0"></span>**3.4 MUCHGC<mnn><cr>: Setting utility max charging current**

Computer: MUCHGC<mnn><CRC><cr>

Inverter: (ACK<CRC><cr> if Inverter accepts this command, otherwise, responds (NAK<CRC><cr>

Setting value can be gain by QMUCHGCR command. nn is max charging current, m is parallel ID

#### <span id="page-19-1"></span>**3.5 F<nn><cr>: Setting Inverter output rating frequency**

Computer: F<nn><CRC><cr>

Inverter: (ACK<CRC><cr> if Inverter accepts this command, otherwise, responds (NAK<CRC><cr>

Set UPS output rating frequency to 50Hz.or 60Hz

#### <span id="page-19-2"></span>**3.6 POP<NN><cr>: Setting Inverter output source priority**

Computer: POP<NN><CRC><cr>

Inverter: (ACK<CRC><cr> if Inverter accepts this command, otherwise, responds (NAK<CRC><cr>

Set output source priority, 00 for utility first, 01 for solar first, 02 for SBU priority

#### <span id="page-19-3"></span>**3.7 PBCV<nn.n><cr>: Set battery re-charge voltage**

Computer: PBCV<nn.n><CRC><cr>

Inverter: (ACK<CRC><cr> if Inverter accepts this command, otherwise, responds (NAK<CRC><cr>

nn.n: 44V/45V/46V/47V/48V/49V/50V/51V

#### <span id="page-19-4"></span>**3.8 PBDV<nn.n><cr>: Set battery re-discharge voltage**

Computer: PBDV<nn.n><CRC><cr>

Inverter: (ACK<CRC><cr> if Inverter accepts this command, otherwise, responds (NAK<CRC><cr>

nn.n: 00.0V/48V/49V/50V/51V/52V/53V/54V/55V/56V/57V/58V

00.0V means battery is full(charging in float mode).

#### <span id="page-19-5"></span>**3.9 PCP<NN><cr>: Setting Inverter charger priority**

Computer: PCP<NN><CRC><cr>

Inverter: (ACK<CRC><cr> if Inverter accepts this command, otherwise, responds (NAK<CRC><cr>

Set output source priority:

00 for utility first, 01 for solar first, 02 for solar and utility, 03 for only solar charging

#### <span id="page-20-0"></span>**3.10 PGR<NN><cr>: Setting Inverter grid working range**

Computer: PGR<NN><CRC><cr>

Inverter: (ACK<CRC><cr> if Inverter accepts this command, otherwise, responds (NAK<cr> Set Inverter grid working range, 00 for appliance, 01 for UPS

#### <span id="page-20-1"></span>**3.11 PBT<NN><cr>: Setting battery type**

Computer: PBT<NN><CRC><cr>

Inverter: (ACK<CRC><cr> if Inverter accepts this command, otherwise, responds (NAK<CRC><cr>

Set Inverter grid working range, 00 for AGM, 01 for Flooded battery

#### <span id="page-20-2"></span>**3.12 POPM<nn ><cr>: Set output mode**

Computer: POPM <nn ><CRC><cr>

Inverter: (ACK<CRC><cr> if Inverter accepts this command, otherwise, responds  $(NAK < CRC><sub>cc</sub>)$ 

nn:

#### 01: parallel output( $0^{\circ}$ )

02: Phase 1 of 3 Phase output

03: Phase 2 of 3 Phase output

04: Phase 3 of 3 Phase output

05: parallel output(120°)

06: parallel output(180°)

#### <span id="page-20-3"></span>**3.13 PPCP<MNN><cr>: Setting parallel Inverter charger priority**

Computer: PPCP<MNN><CRC><cr>

Inverter: (ACK<CRC><cr> if Inverter accepts this command, otherwise, responds (NAK<CRC><cr> 00 for utility first, 01 for solar first, 02 for solar and utility,03 for solar only M is parallel ID.

#### <span id="page-20-4"></span>**3.14 PSDV<nn.n><cr>: Setting battery cut-off voltage (Battery under voltage)**

#### Computer: **PSDV** <nn.n><CRC><cr>

Inverter: (ACK<CRC><cr> if Inverter accepts this command, otherwise, responds (NAK<CRC><cr>

<span id="page-21-0"></span>nn.n:  $40.0V \sim 48.0V$ 

#### **3.15 PCVV<nn.n><cr>: Setting battery C.V. (constant voltage) charging voltage**

Computer: **PCVV** <nn.n><CRC><cr> Inverter: (ACK<CRC><cr> if Inverter accepts this command, otherwise, responds (NAK<CRC><cr> nn.n:  $48.0V \sim 58.4V$ 

#### <span id="page-21-1"></span>**3.16 PBFT<nn.n><cr>: Setting battery float charging voltage**

Computer: **PBFT** <nn.n><CRC><cr> Inverter: (ACK<CRC><cr> if Inverter accepts this command, otherwise, responds (NAK<CRC><cr> nn.n:  $48.0V \sim 58.4V$ 

#### <span id="page-21-2"></span>**3.17 PPVOKC<n ><cr>: Setting PV OK condition**

#### Computer: **PPVOKC** <n><CRC><cr>

Inverter: (ACK<CRC><cr> if Inverter accepts this command, otherwise, responds (NAK<CRC><cr> 0: As long as one unit of inverters has connected PV, parallel system will consider PV OK;

<span id="page-21-3"></span>1: Only all of inverters have connected PV, parallel system will consider PV OK.

#### **3.18 PSPB<n ><cr>: Setting Solar power balance**

Computer: **PSPB**<n><CRC><cr>

Inverter: (ACK<CRC><cr> if Inverter accepts this command, otherwise, responds (NAK<CRC><cr>

0: PV input max current will be the max charged current;

<span id="page-21-4"></span>1: PV input max power will be the sum of the max charged power and loads power.

#### **3.19 PBEQE<n><cr>: Enable or disable battery equalization**

Computer: PBEQE<n><CRC><cr>

Inverter: (ACK<CRC><cr> if Inverter accepts this command, otherwise, responds (NAK<cr>

Enable or Disable battery equalization,  $n=1$  means enable;  $n=0$  means disable;

#### <span id="page-21-5"></span>**3.20 PBEQT<nnn><cr>:Set battery equalization time**

Computer: PBEOT<nnn><CRC><cr>

Inverter: (ACK<CRC><cr> if Inverter accepts this command, otherwise, responds (NAK<cr>

Set equalization time, nnn is in the range of 5 to 900minute, every click increase or decrease 5minute.

#### <span id="page-22-0"></span>**3.21 PBEQP<nnn><cr>:Set battery equalization period**

Computer: PBEOP<nnn><CRC><cr>

Inverter: (ACK<CRC><cr> if Inverter accepts this command, otherwise, responds (NAK<cr>

Set equalization period, nnn is in the range of 0 to 90 day, every click increase or decrease 1 day.

#### <span id="page-22-1"></span>**3.22 PBEQV<nn.nn><cr>:Set battery equalization voltage**

Computer: PBEQV<nn.nn><CRC><cr> Inverter: (ACK<CRC><cr> if Inverter accepts this command, otherwise, responds (NAK<cr>

Set equalization time, nn.nn is in the range as below. nn.nn: 48.0~61.0V;

#### <span id="page-22-2"></span>**3.23 PBEQOT<nnn><cr>:Set battery equalization over time**

Computer: PBEOOT<nnn><CRC><cr>

Inverter: (ACK<CRC><cr> if Inverter accepts this command, otherwise, responds (NAK<cr>

Set equalization time, nnn is in the range of 5 to 900minute, every click increase or decrease 5minute.

#### <span id="page-22-3"></span>**3.24 PBEQA<n><cr>: Active or inactive battery equalization now**

Computer: PBEQA<n><CRC><cr>

Inverter: (ACK<CRC><cr> if Inverter accepts this command, otherwise, responds (NAK<cr>

Active or inactive battery equalization now,  $n=1$  means active;  $n=0$  means inactive;

#### <span id="page-22-4"></span>**3.25 PCVT<nnn><cr>: Setting max charging time at C.V stage**

Computer: PCVT<nnn><CRC><cr>

Inverter: (ACK<CRC><cr> if Inverter accepts this command, otherwise, responds (NAK<CRC><cr> Setting value can be gain by QMCHGCR command.

nnn is max charging time at C.V stage, the range is from 000 to 900 but in multiples of 5. 000 means automatically.

# <span id="page-23-1"></span><span id="page-23-0"></span>**Appendix**

## **4.1 CRC calibration method**

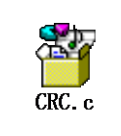